# BBM 413 Fundamentals of Image Processing

Erkut Erdem
Dept. of Computer Engineering
Hacettepe University

Frequency Domain Techniques – Part I

#### **Review - Point Operations**

- Smallest possible neighborhood is of size IxI
- Process each point independently of the others
- Output image g depends only on the value of f
  at a single point (x,y)
- Transformation function T remaps the sample's value:

$$s = T(r)$$

#### where

- r is the value at the point in question
- s is the new value in the processed result
- T is a intensity transformation function

$$g[\cdot,\cdot]^{\frac{1}{9}}$$

|   |   |    | _  | _  |    | _  | _  | _ | ^ |
|---|---|----|----|----|----|----|----|---|---|
| 0 | 0 | 0  | 0  | 0  | 0  | 0  | 0  | 0 | 0 |
| 0 | 0 | 0  | 0  | 0  | 0  | 0  | 0  | 0 | 0 |
| 0 | 0 | 0  | 90 | 90 | 90 | 90 | 90 | 0 | 0 |
| 0 | 0 | 0  | 90 | 90 | 90 | 90 | 90 | 0 | 0 |
| 0 | 0 | 0  | 90 | 90 | 90 | 90 | 90 | 0 | 0 |
| 0 | 0 | 0  | 90 | 0  | 90 | 90 | 90 | 0 | 0 |
| 0 | 0 | 0  | 90 | 90 | 90 | 90 | 90 | 0 | 0 |
| 0 | 0 | 0  | 0  | 0  | 0  | 0  | 0  | 0 | 0 |
| 0 | 0 | 90 | 0  | 0  | 0  | 0  | 0  | 0 | 0 |
| 0 | 0 | 0  | 0  | 0  | 0  | 0  | 0  | 0 | 0 |

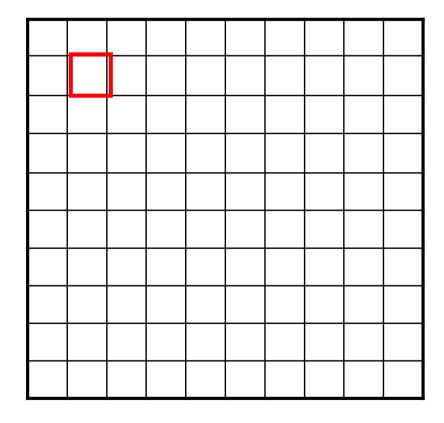

$$h[m,n] = \sum_{k,l} g[k,l] f[m+k,n+l]$$

$$g[\cdot,\cdot]_{\frac{1}{9}}$$

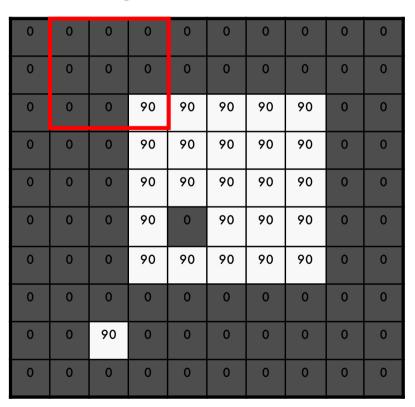

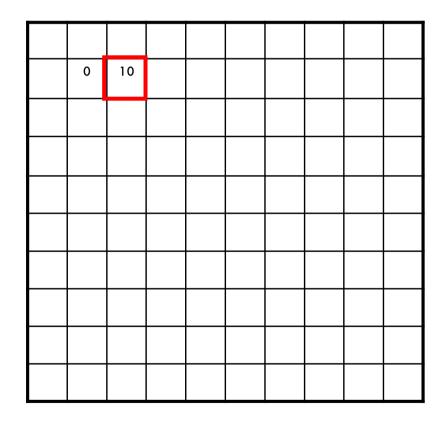

$$h[m,n] = \sum_{k,l} g[k,l] f[m+k,n+l]$$

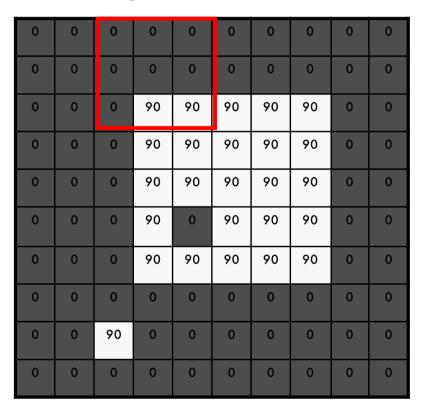

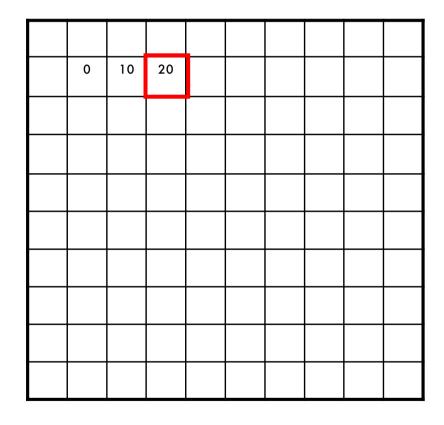

$$h[m,n] = \sum_{k,l} g[k,l] f[m+k,n+l]$$

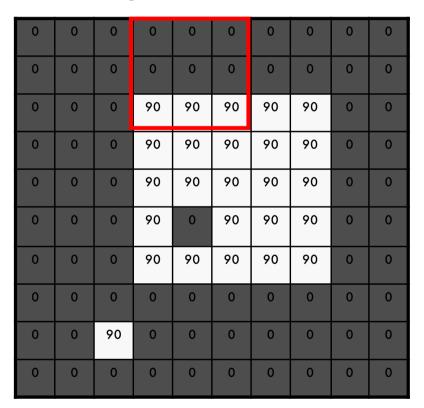

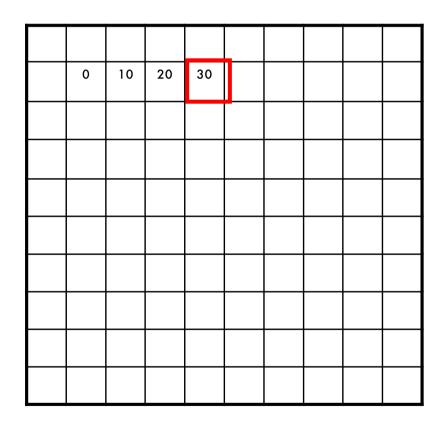

$$h[m,n] = \sum_{k,l} g[k,l] f[m+k,n+l]$$

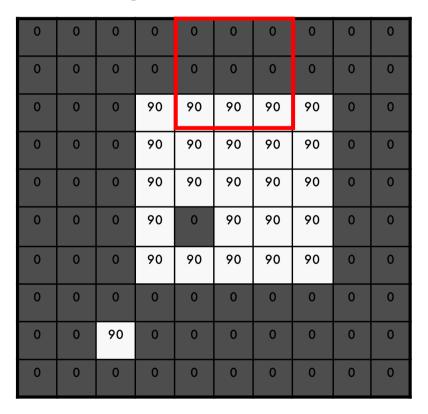

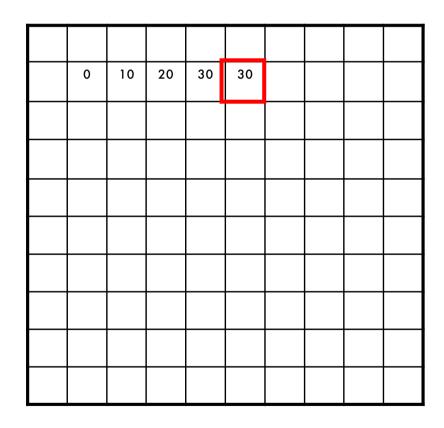

$$h[m,n] = \sum_{k,l} g[k,l] f[m+k,n+l]$$

$$g[\cdot,\cdot]_{\frac{1}{9}}^{\frac{1}{1}}_{\frac{1}{1}}^{\frac{1}{1}}_{\frac{1}{1}}$$

| 0 | 0 | 0  | 0  | 0  | 0  | 0  | 0  | 0 | 0 |
|---|---|----|----|----|----|----|----|---|---|
| 0 | 0 | 0  | 0  | 0  | 0  | 0  | 0  | 0 | 0 |
| 0 | 0 | 0  | 90 | 90 | 90 | 90 | 90 | 0 | 0 |
| 0 | 0 | 0  | 90 | 90 | 90 | 90 | 90 | 0 | 0 |
| 0 | 0 | 0  | 90 | 90 | 90 | 90 | 90 | 0 | 0 |
| 0 | 0 | 0  | 90 | 0  | 90 | 90 | 90 | 0 | 0 |
| 0 | 0 | 0  | 90 | 90 | 90 | 90 | 90 | 0 | 0 |
| 0 | 0 | 0  | 0  | 0  | 0  | 0  | 0  | 0 | 0 |
| 0 | 0 | 90 | 0  | 0  | 0  | 0  | 0  | 0 | 0 |
| 0 | 0 | 0  | 0  | 0  | 0  | 0  | 0  | 0 | 0 |

| 0  | 10 | 20 | 30 | 30 | 30 | 20 | 10 |  |
|----|----|----|----|----|----|----|----|--|
| 0  | 20 | 40 | 60 | 60 | 60 | 40 | 20 |  |
| 0  | 30 | 60 | 90 | 90 | 90 | 60 | 30 |  |
| 0  | 30 | 50 | 80 | 80 | 90 | 60 | 30 |  |
| 0  | 30 | 50 | 80 | 80 | 90 | 60 | 30 |  |
| 0  | 20 | 30 | 50 | 50 | 60 | 40 | 20 |  |
| 10 | 20 | 30 | 30 | 30 | 30 | 20 | 10 |  |
| 10 | 10 | 10 | 0  | 0  | 0  | 0  | 0  |  |
|    |    |    |    |    |    |    |    |  |

$$h[m,n] = \sum_{k,l} g[k,l] f[m+k,n+l]$$

Slide credit: S. Seitz

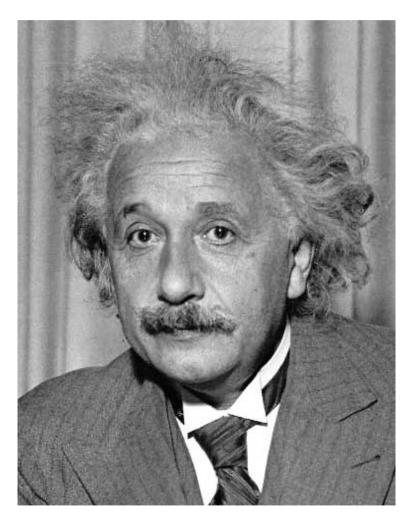

| 1 | 0 | -1 |  |  |
|---|---|----|--|--|
| 2 | 0 | -2 |  |  |
| 1 | 0 | -1 |  |  |

Sobel

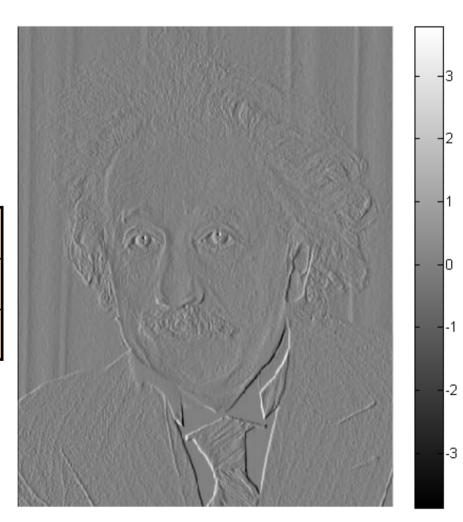

Slide credit: J. Hays

Fill in the blanks:

Filtering

Operator

$$a) = D * B$$

b) 
$$A = *$$

c) 
$$F = D *$$

$$d) = D * D$$

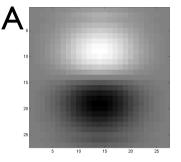

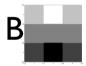

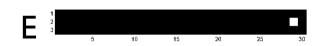

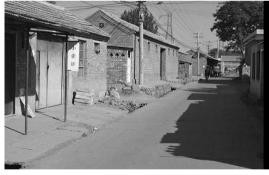

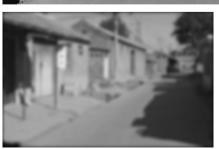

Н

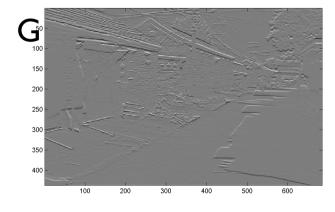

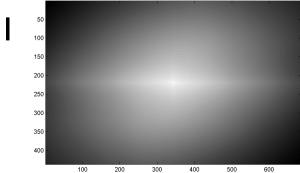

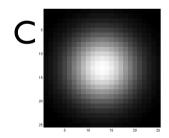

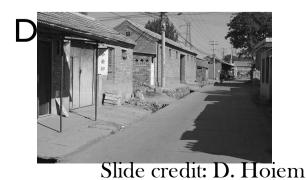

#### **Today**

- Frequency domain techniques
- Images in terms of frequency
- Fourier Series
- Convolution Theorem

# Why does the Gaussian give a nice smooth image, but the square filter give edgy artifacts?

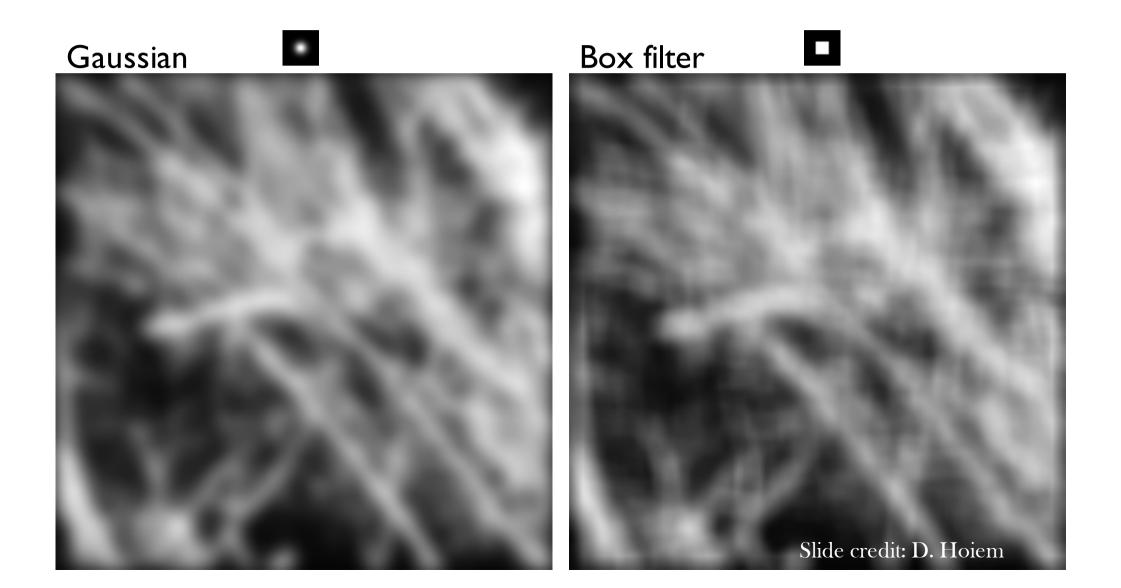

# Why does a lower resolution image still make sense to us? What do we lose?

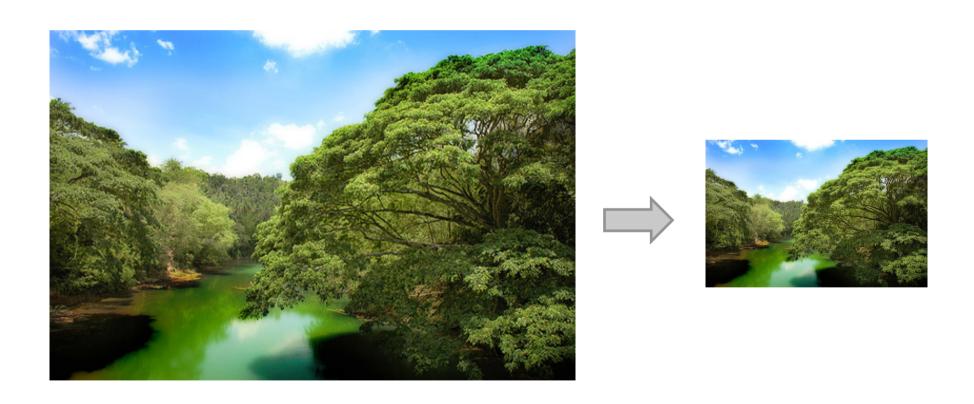

Image: <a href="http://www.flickr.com/photos/igorms/136916757/">http://www.flickr.com/photos/igorms/136916757/</a>

# How is it that a 4MP image can be compressed to a few hundred KB without a noticeable change?

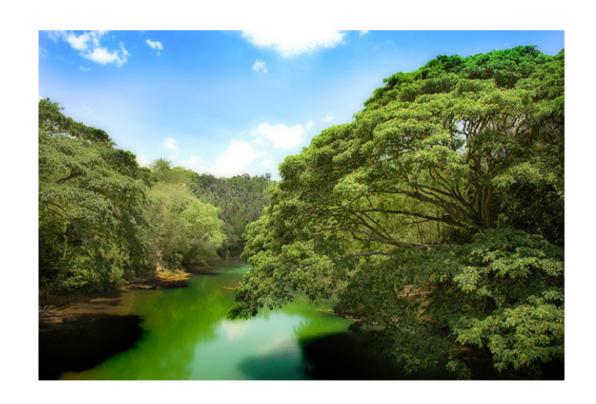

#### Answer to these questions?

• Thinking images in terms of frequency.

• Treat images as infinite-size, continuous periodic

functions.

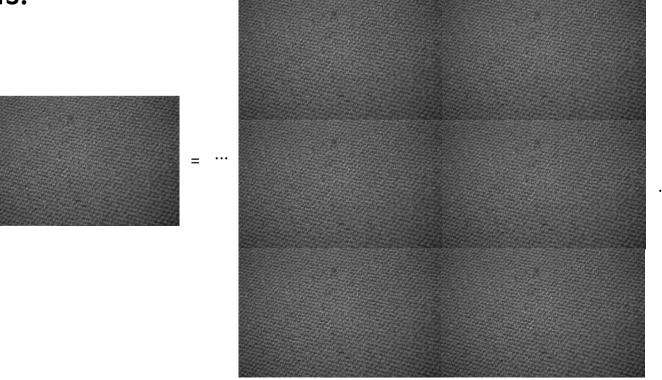

#### Jean Baptiste Joseph Fourier (1768-1830)

#### had crazy idea (1807):

**Any** univariate function can be rewritten as a weighted sum of sines and cosines of different frequencies.

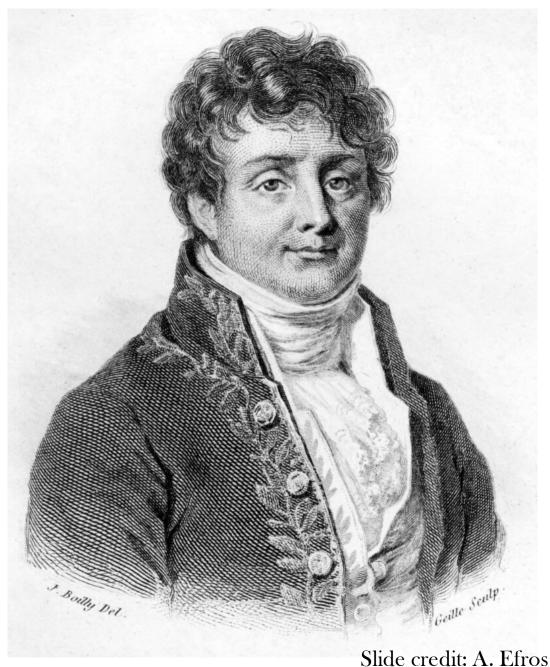

#### Jean Baptiste Joseph Fourier (1768-1830)

**Any** univariate fu rewritten as a wel sines and cosines frequencies.

...the manner in which the author arrives at these had crazy idea equations is not exempt of difficulties and...his analysis to integrate them still leaves something to be desired on the score of generality and even rigour.

#### Don't believe it?

- Neither did Lagrange, Laplace, Poisson and other big wigs
- Not translated into English until 1878!

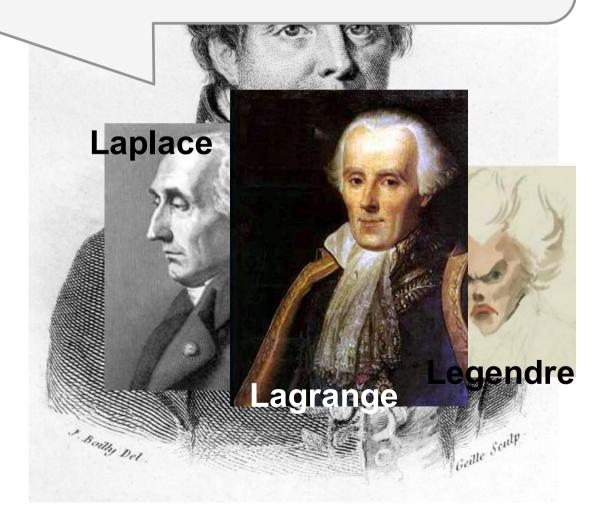

#### Jean Baptiste Joseph Fourier (1768-1830)

#### had crazy idea (1807):

**Any** univariate function can be rewritten as a weighted sum of sines and cosines of different frequencies.

- Don't believe it?
  - Neither did Lagrange,
     Laplace, Poisson and
     other big wigs
  - Not translated into English until 1878!
- But it's (mostly) true!
  - called Fourier Series
  - there are some subtle restrictions

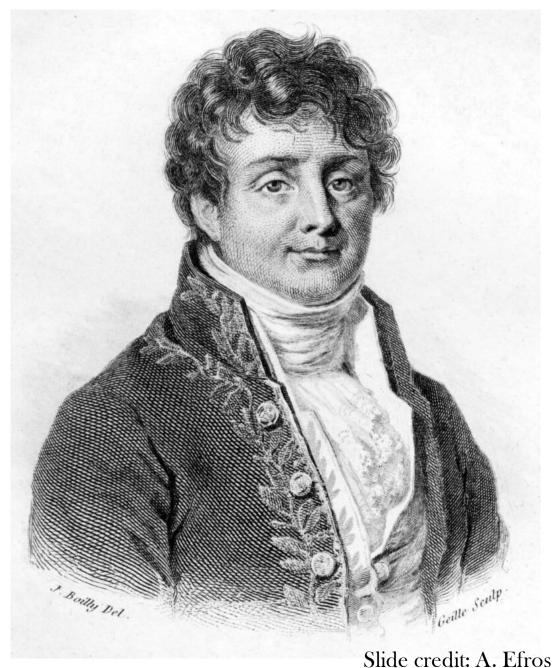

#### A sum of sines

Our building block:

$$A\sin(\omega x + \phi)$$

Add enough of them to get any signal f(x) you want!

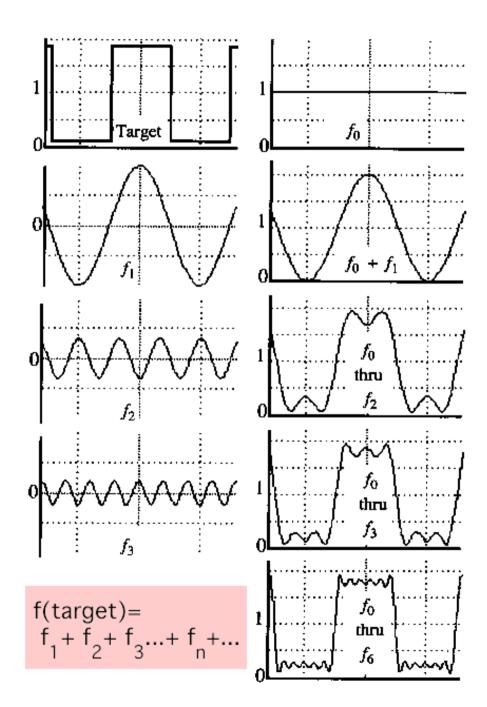

• example:  $g(t) = \sin(2\pi f t) + (1/3)\sin(2\pi(3f) t)$ 

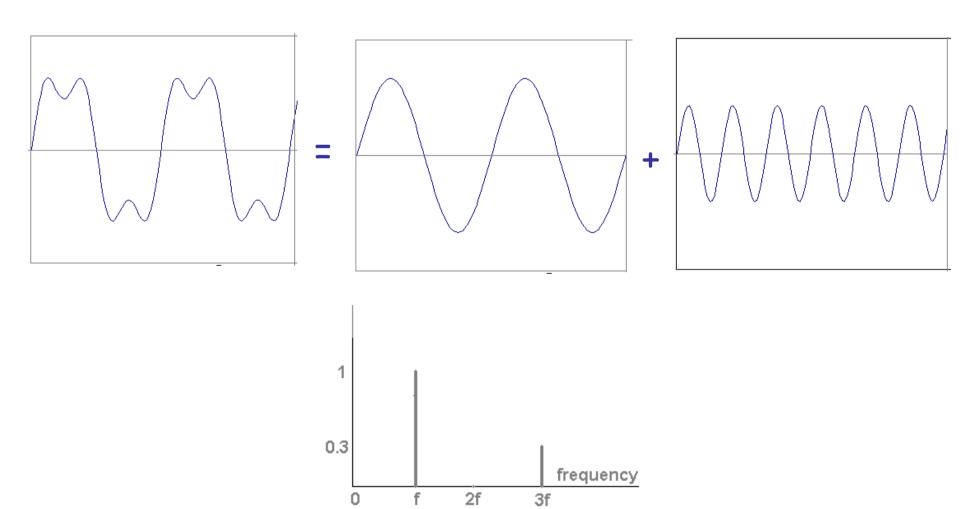

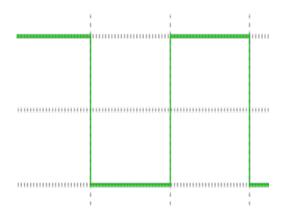

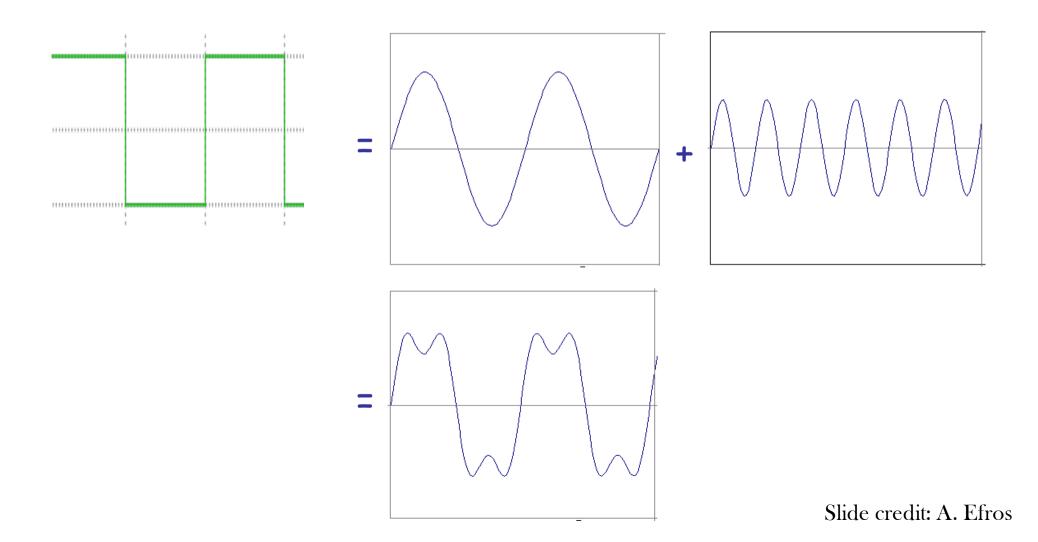

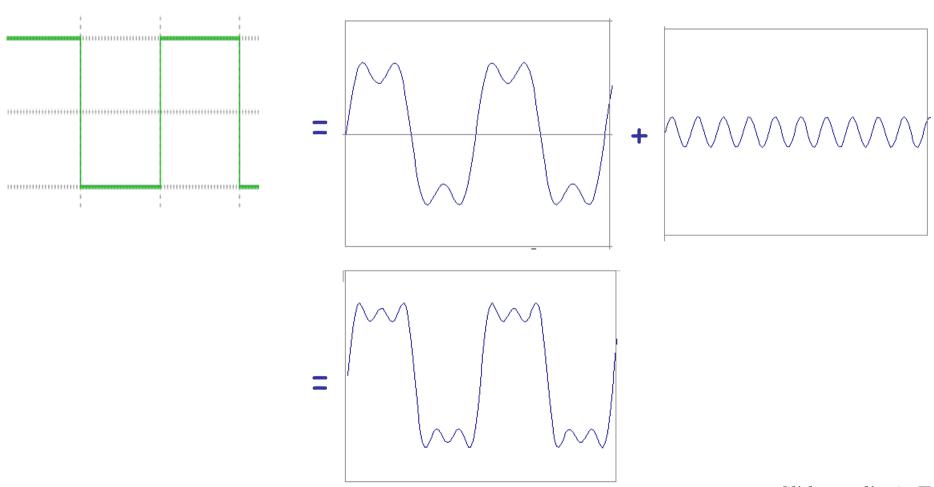

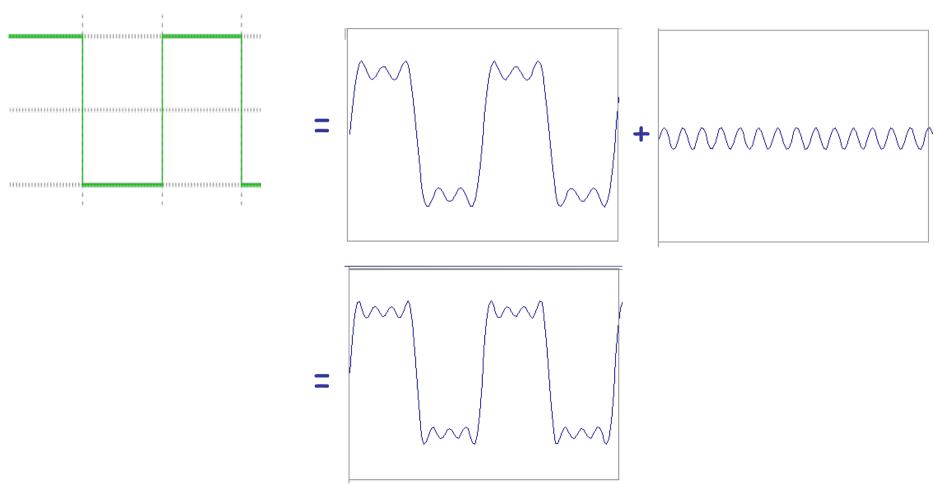

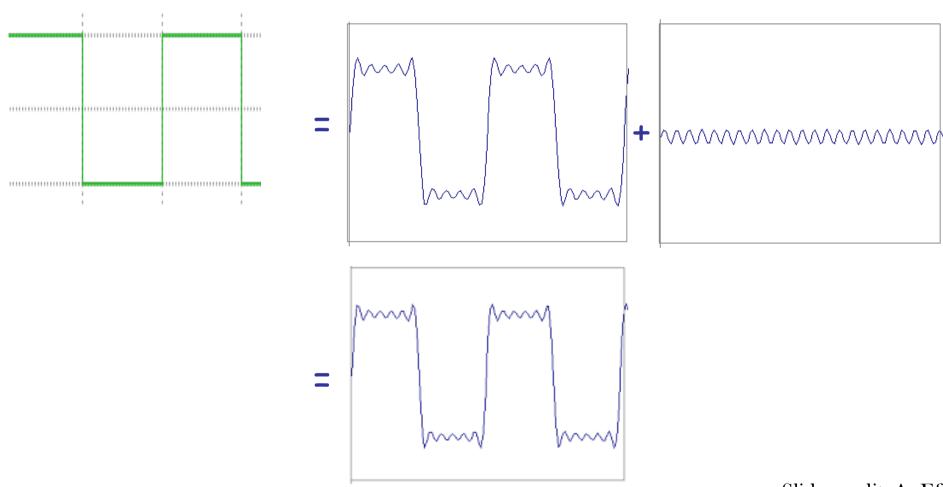

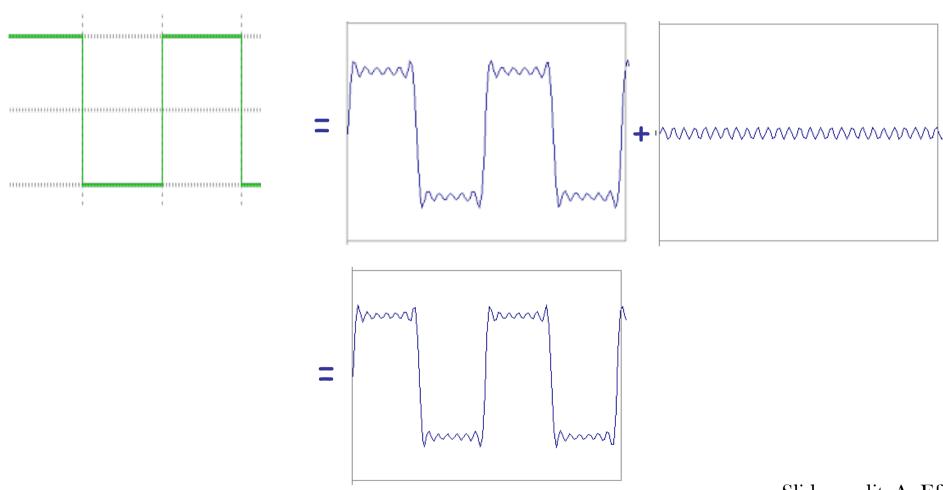

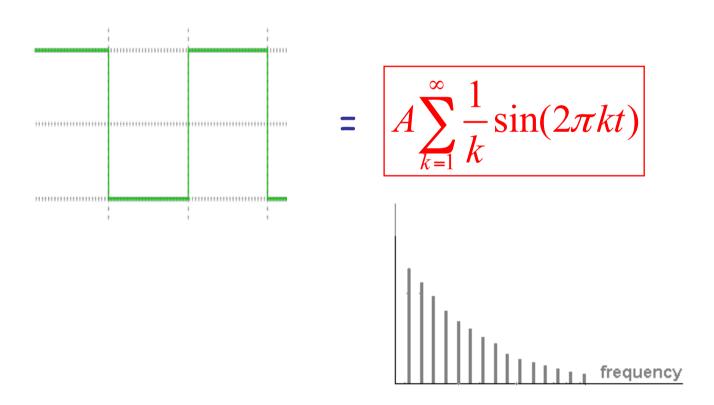

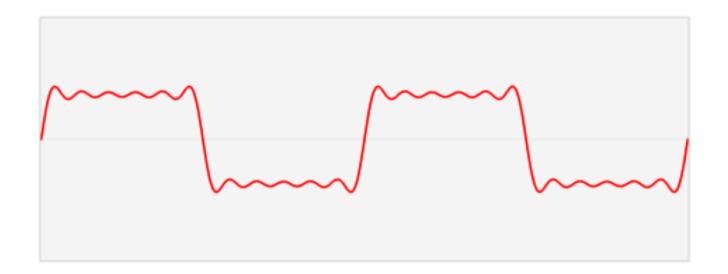

#### **Example: Music**

 We think of music in terms of frequencies at different magnitudes.

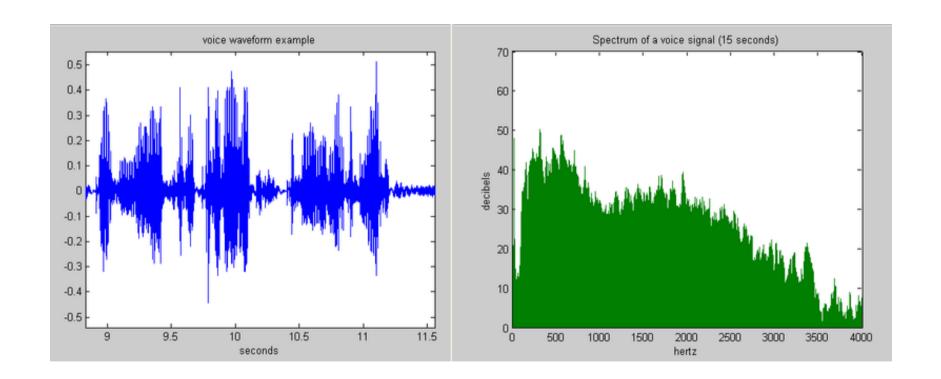

#### Other signals

We can also think of all kinds of other signals the same way

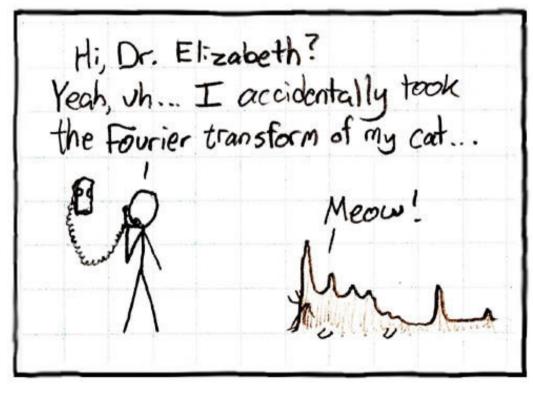

xkcd.com

#### **Fourier Transform**

We want to understand the frequency w of our signal. So, let's reparametrize the signal by w instead of x:

$$f(x)$$
 —— Fourier ——  $F(w)$  Transform

For every w from 0 to inf, F(w) holds the amplitude A and phase f of the corresponding sine  $A\sin(\omega x + \phi)$ 

How can F hold both? Complex number trick!

$$F(\omega) = R(\omega) + iI(\omega)$$

$$A = \pm \sqrt{R(\omega)^2 + I(\omega)^2} \qquad \phi = \tan^{-1} \frac{I(\omega)}{R(\omega)}$$

We can always go back:

$$F(w)$$
 — Inverse Fourier —  $f(x)$  — Slide credit: A. Efros

#### **Fourier Transform**

- Fourier transform stores the magnitude and phase at each frequency
  - Magnitude encodes how much signal there is at a particular frequency
  - Phase encodes spatial information (indirectly)
  - For mathematical convenience, this is often notated in terms of real and complex numbers

Amplitude: 
$$A = \pm \sqrt{R(\omega)^2 + I(\omega)^2}$$
 Phase:  $\phi = \tan^{-1} \frac{I(\omega)}{R(\omega)}$ 

#### Discrete Fourier transform

Forward transform

$$F(u,v) = \frac{1}{MN} \sum_{x=0}^{M-1} \sum_{y=0}^{N-1} f(x,y) e^{-j2\pi(ux/M + vy/N)}$$

for 
$$u = 0, 1, 2, ..., M - 1, v = 0, 1, 2, ..., N - 1$$

Inverse transform

$$f(x,y) = \sum_{u=0}^{M-1} \sum_{v=0}^{N-1} F(u,v) e^{j2\pi(ux/M + vy/N)}$$

for 
$$x = 0,1,2,...,M-1$$
,  $y = 0,1,2,...,N-1$ 

u, v: the transform or frequency variables

x, y: the spatial or image variables

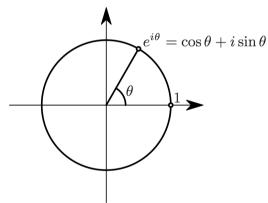

Euler's definition of  $e^{i\theta}$ 

#### **The Fourier Transform**

- Represent function on a new basis
  - Think of functions as vectors, with many components
  - We now apply a linear transformation to transform the basis
    - dot product with each basis element
- In the expression, u and v select the basis element, so a function of x and y becomes a function of u and v
- basis elements have the form  $e^{-i2\pi(ux+vy)}$

# How to interpret 2D Fourier Spectrum

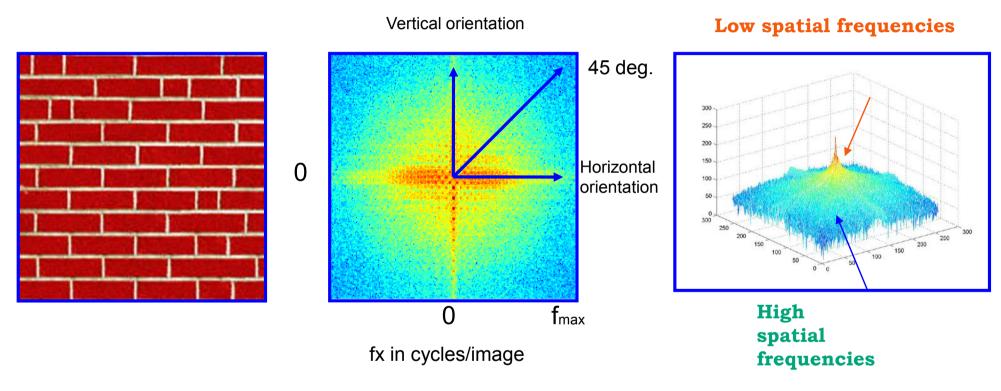

Log power spectrum

Fourier basis element

$$e^{-i2\pi(ux+vy)}$$

example, real part

$$F^{u,v}(x,y)$$

 $F^{u,v}(x,y)$ =const. for (ux+vy)=const.

Vector (u,v)

- Magnitude gives frequency
- Direction gives orientation.

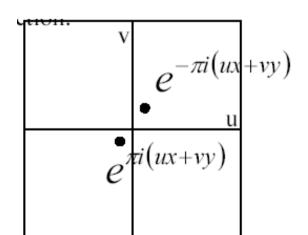

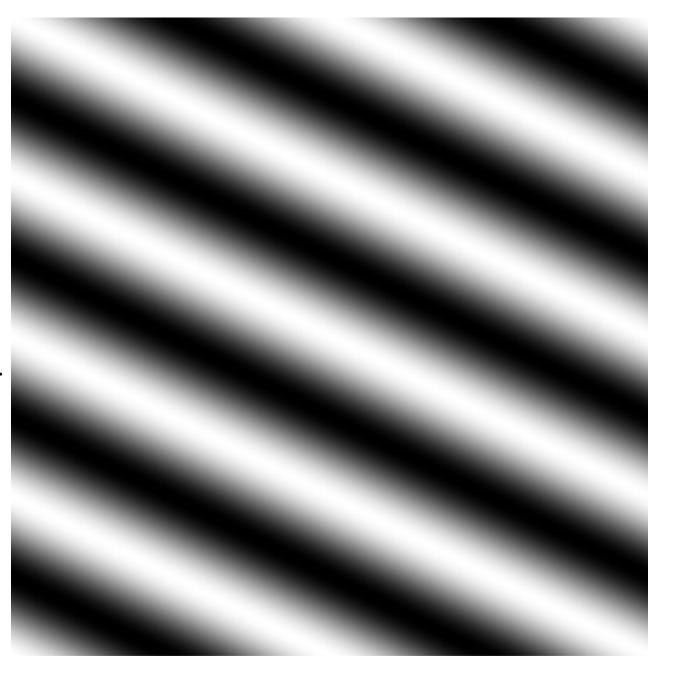

Slide credit: S. Thrun

Here u and v are larger than in the previous slide.

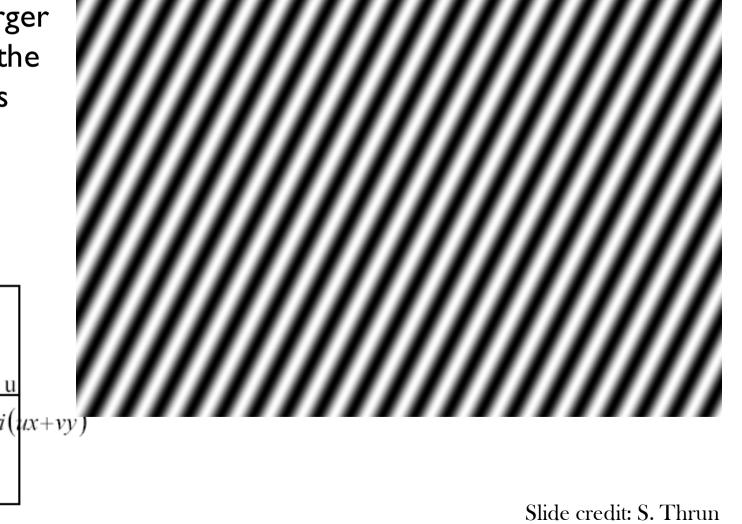

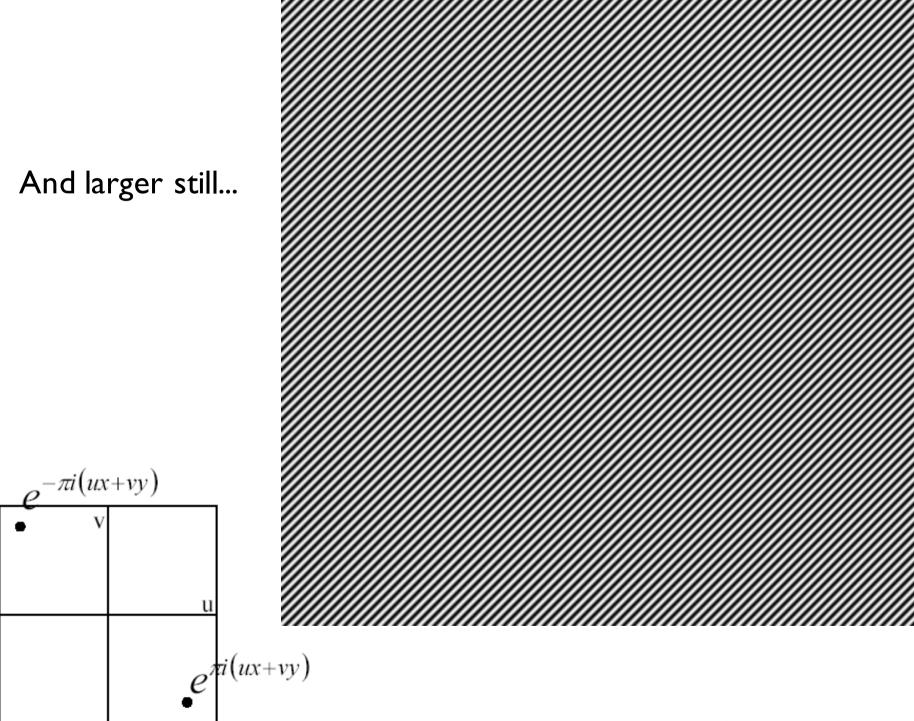

Slide credit: S. Thrun

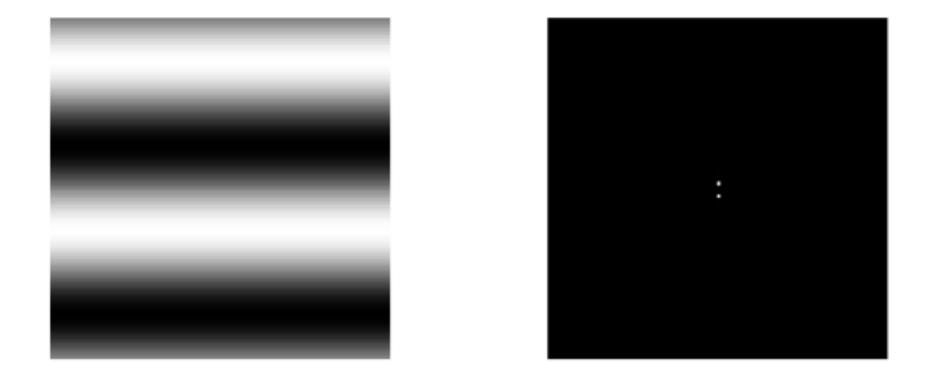

Sinusoid with frequency = I and its FFT

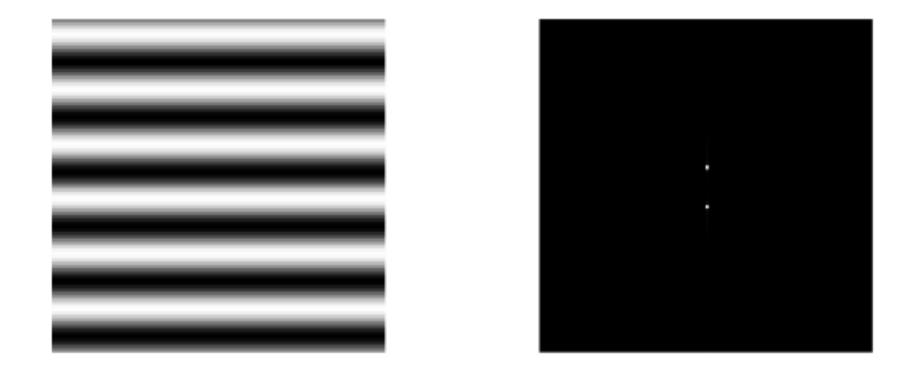

Sinusoid with frequency = 3 and its FFT

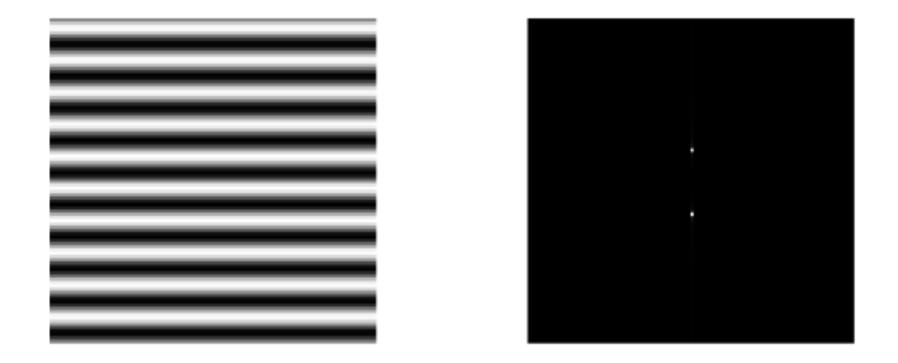

Sinusoid with frequency = 5 and its FFT

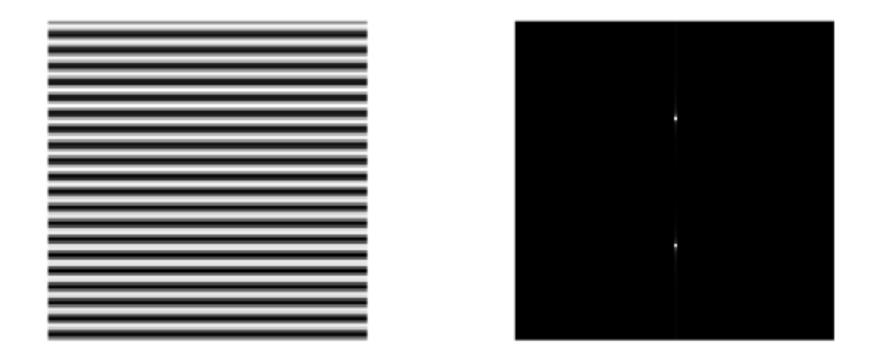

Sinusoid with frequency = 10 and its FFT

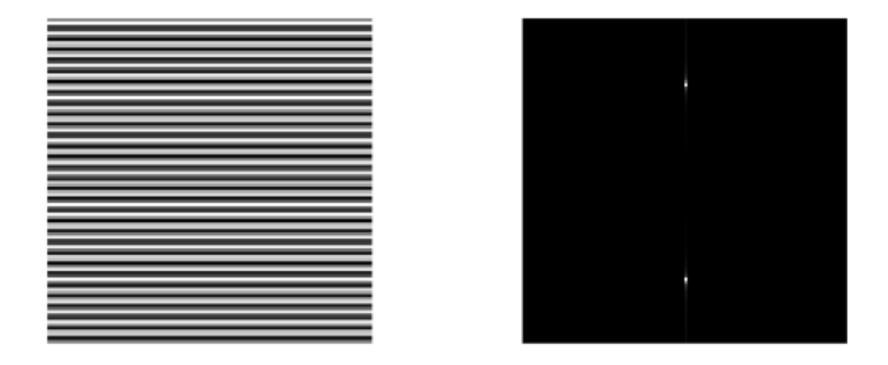

Sinusoid with frequency = 15 and its FFT

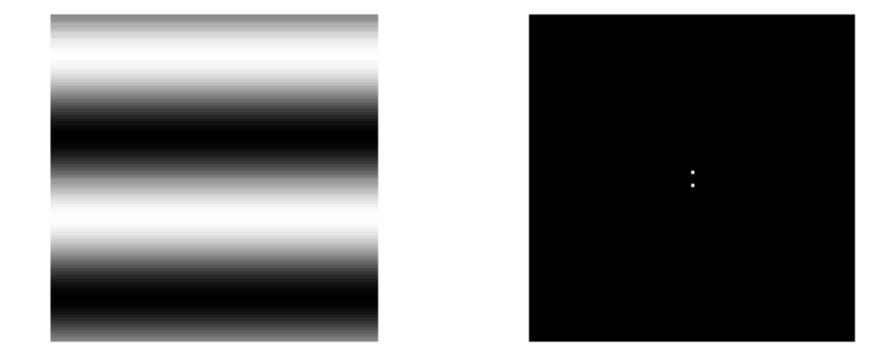

Sinusoid with varying frequency and their FFT

#### **Rotation**

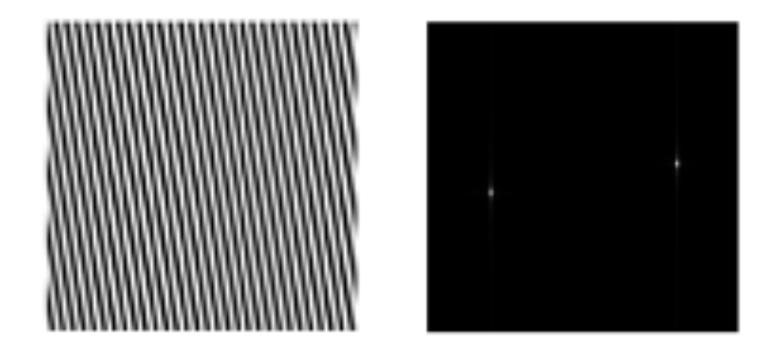

Sinusoid rotated at 30 degrees and its FFT

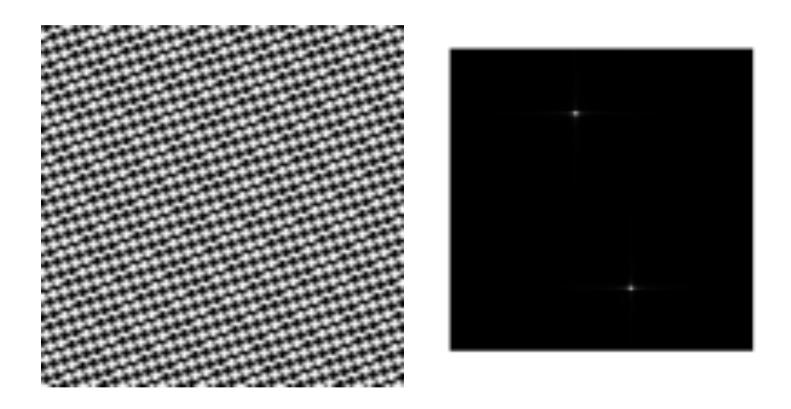

Sinusoid rotated at 60 degrees and its FFT

$$F(u,v) = \frac{1}{MN} \cdot \sum_{x=0}^{M-1} \sum_{y=0}^{N-1} f(x,y) e^{-i2\pi(xu/M + yv/N)}$$

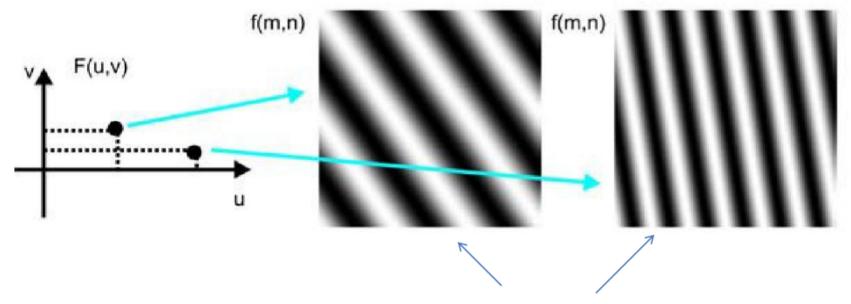

Convolution masks for different frequencies

# Fourier analysis in images

Intensity Image Fourier Image

> http://sharp.bu.edu/~slehar/fourier/fourier.html#filtering More: http://www.cs.unm.edu/~brayer/vision/fourier.html

# Signals can be composed

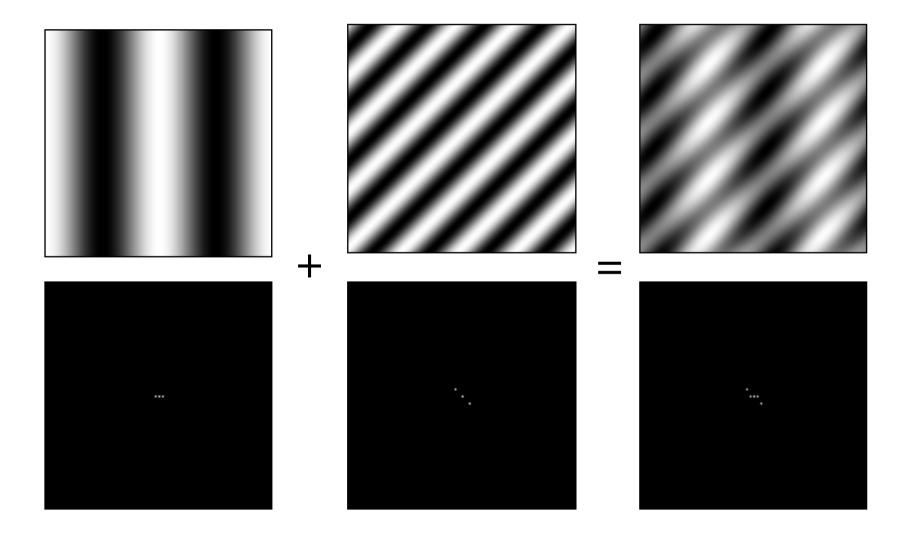

http://sharp.bu.edu/~slehar/fourier/fourier.html#filtering More: http://www.cs.unm.edu/~brayer/vision/fourier.html

# Some important Fourier Transforms

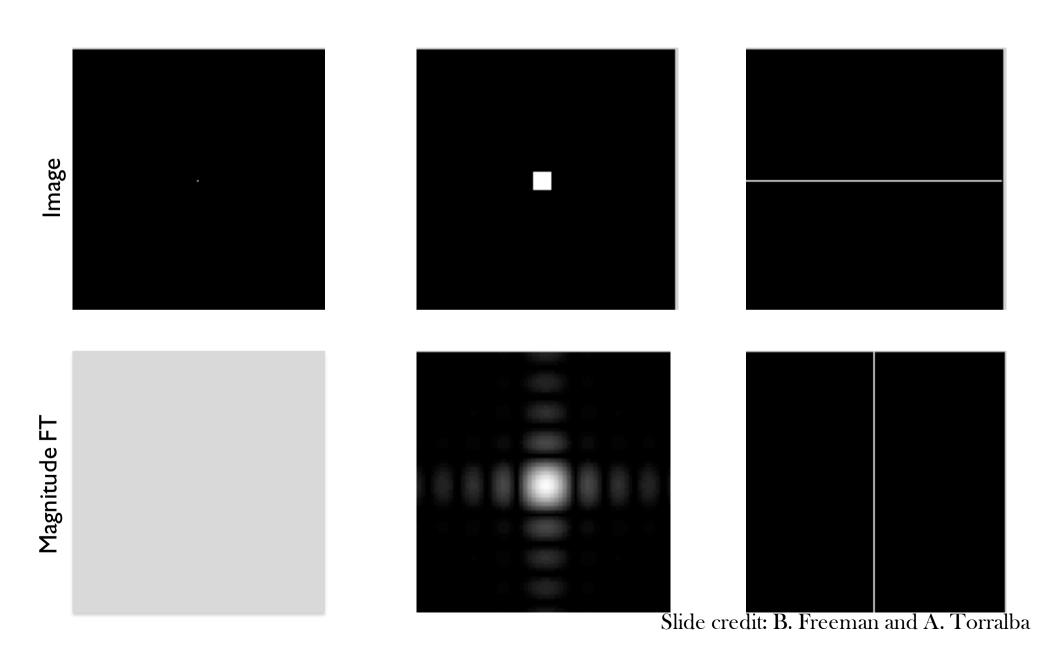

# Some important Fourier Transforms

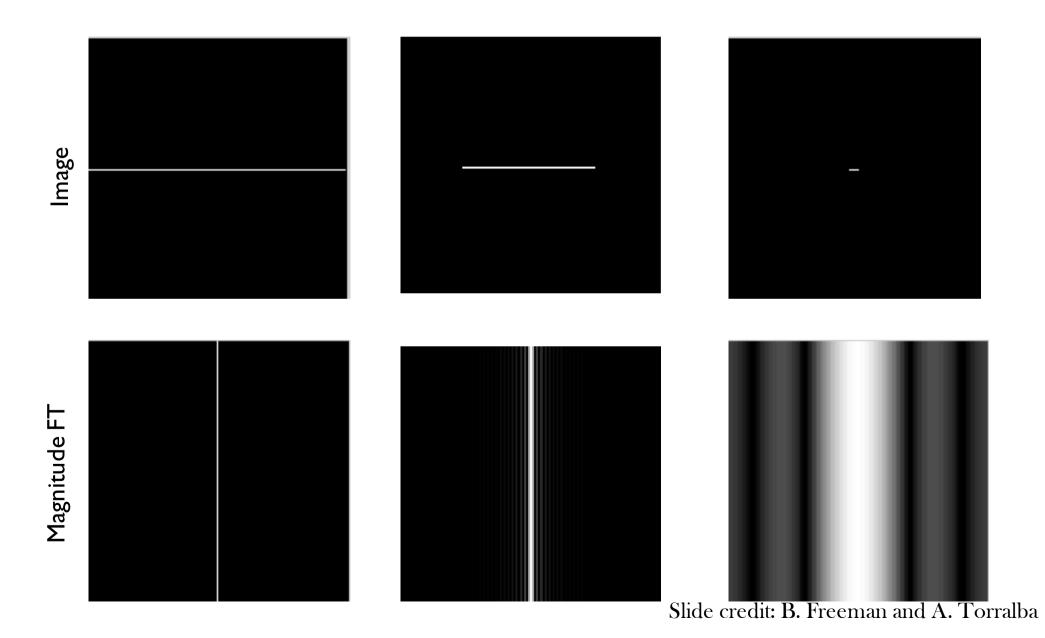

# The Fourier Transform of some well-known images

Image

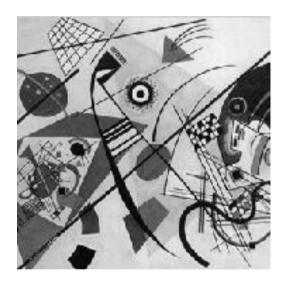

Log(1+Magnitude FT)

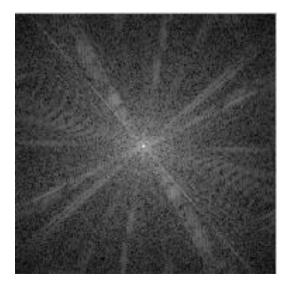

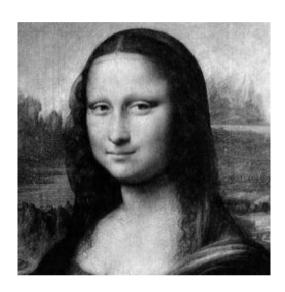

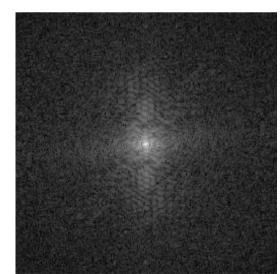

Slide credit: B. Freeman and A. Torralba

## Fourier Amplitude Spectrum

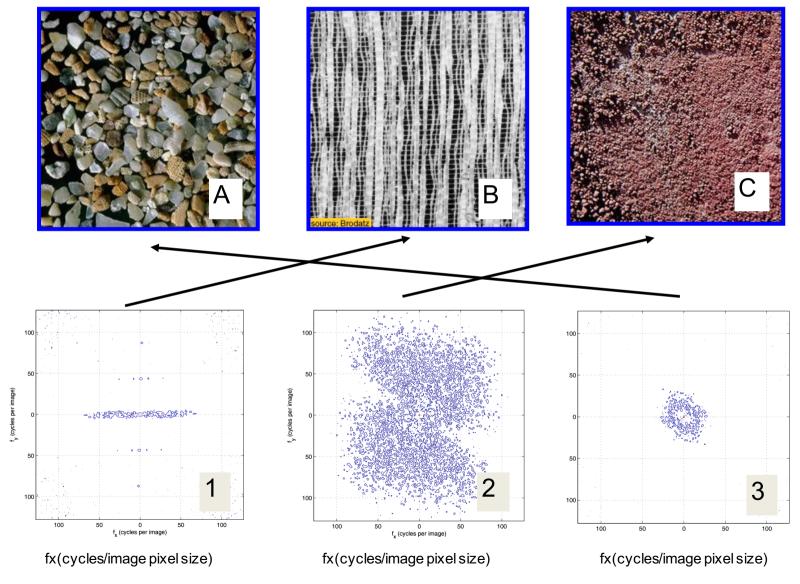

Slide credit: B. Freeman and A. Torralba

## Fourier transform magnitude

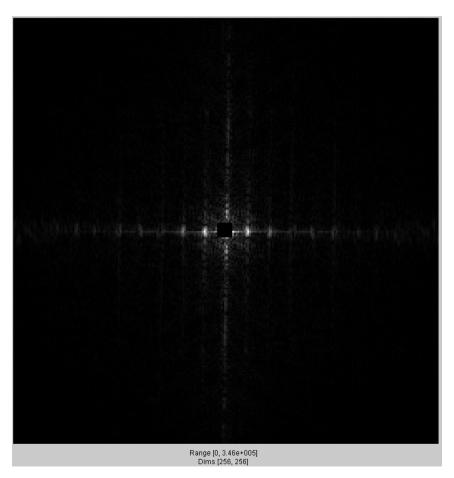

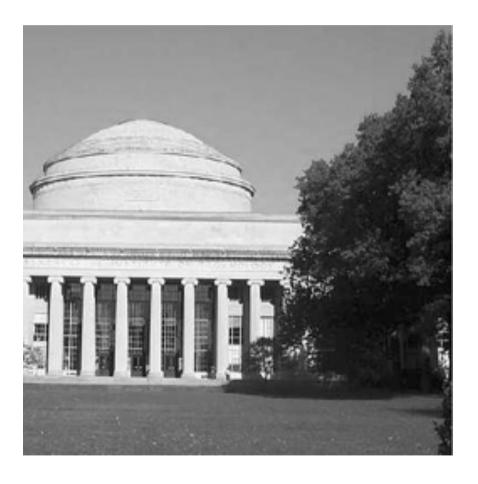

What in the image causes the dots?

# Masking out the fundamental and harmonics from periodic pillars

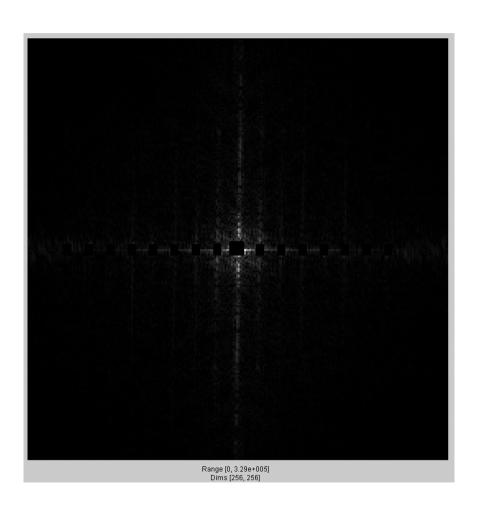

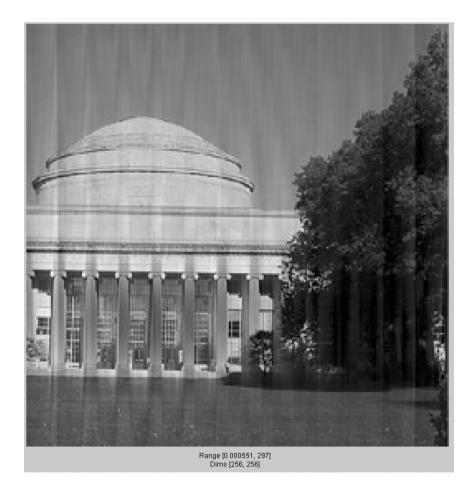

#### **The Convolution Theorem**

 The Fourier transform of the convolution of two functions is the product of their Fourier transforms

$$F[g*h] = F[g]F[h]$$

 The inverse Fourier transform of the product of two Fourier transforms is the convolution of the two inverse Fourier transforms

$$F^{-1}[gh] = F^{-1}[g] * F^{-1}[h]$$

 Convolution in spatial domain is equivalent to multiplication in frequency domain!

# **Properties of Fourier Transforms**

• Linearity 
$$\mathcal{F}[ax(t) + by(t)] = a\mathcal{F}[x(t)] + b\mathcal{F}[y(t)]$$

 Fourier transform of a real signal is symmetric about the origin

 The energy of the signal is the same as the energy of its Fourier transform

# Filtering in spatial domain

| 1 | 0 | -1 |
|---|---|----|
| 2 | 0 | -2 |
| 1 | 0 | -1 |

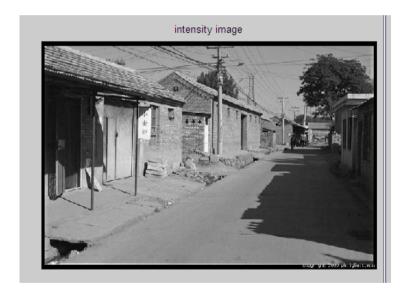

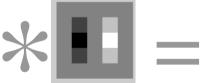

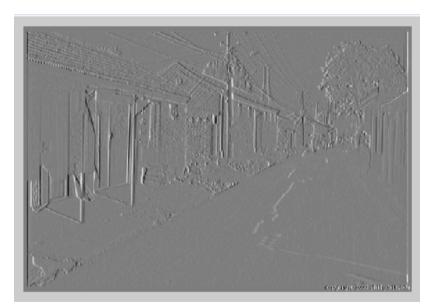

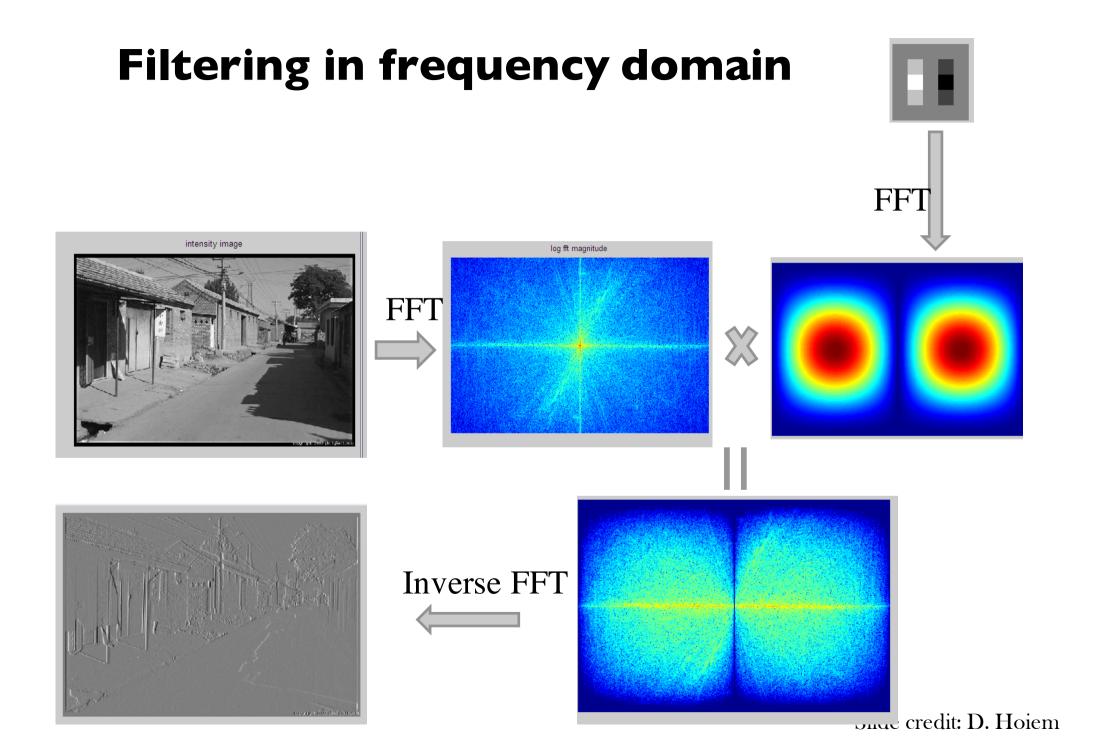

# 2D convolution theorem example

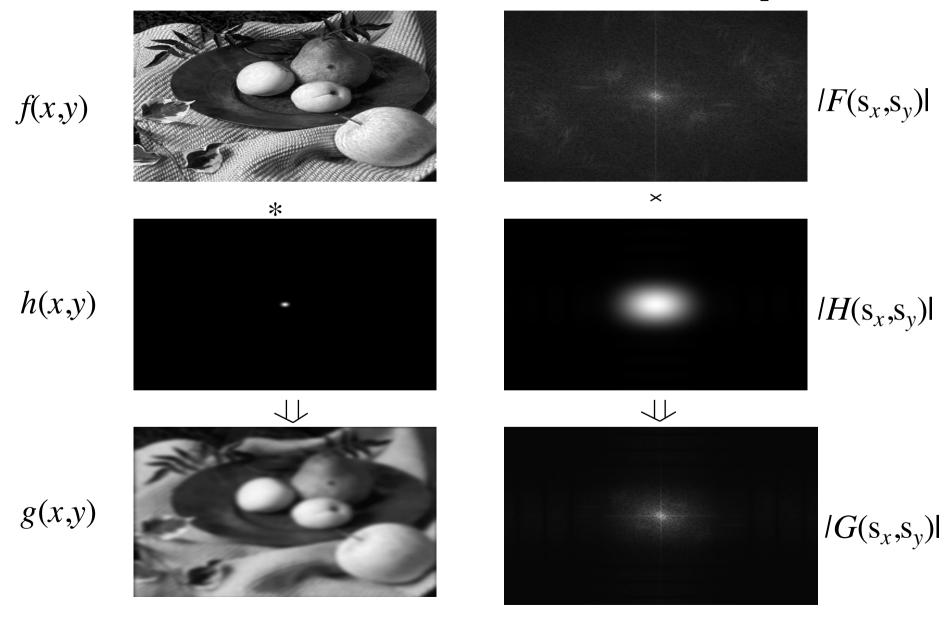

Slide credit: A. Efros

# **Filtering**

Why does the Gaussian give a nice smooth image, but the square filter give edgy artifacts?

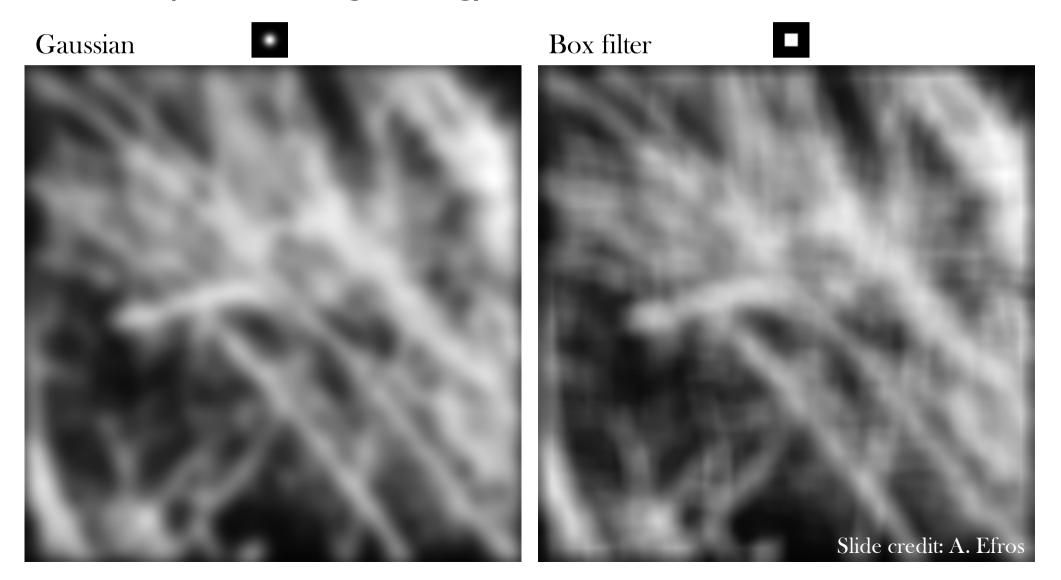

# **Filtering**

#### Gaussian

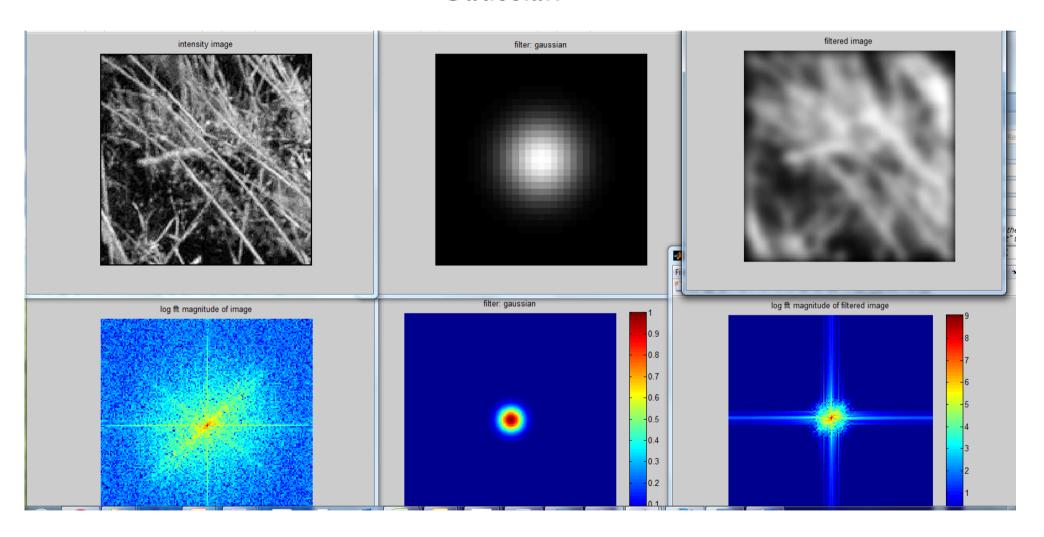

# **Filtering**

#### **Box Filter**

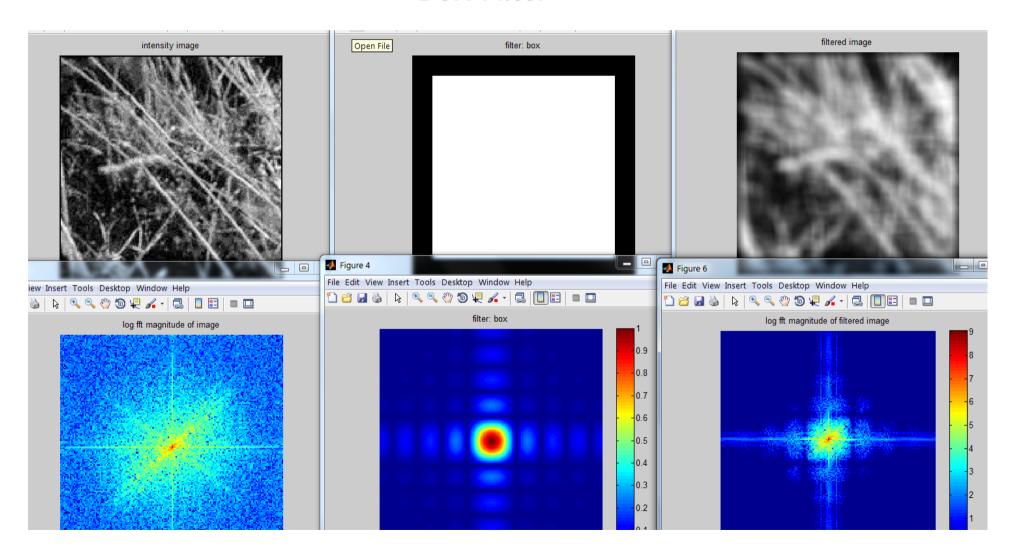

Slide credit: A. Efros

## Fourier Transform pairs

#### Spatial domain

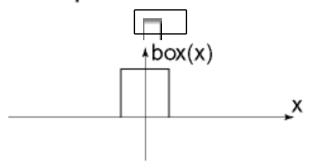

#### Frequency domain

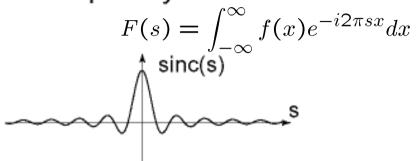

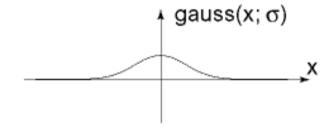

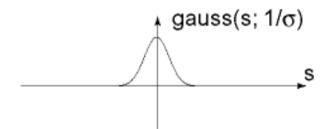

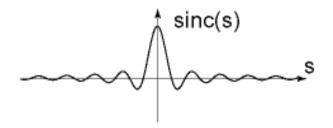

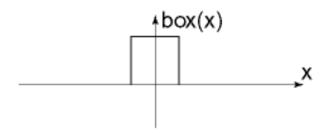

# Low-pass, Band-pass, High-pass filters

low-pass:

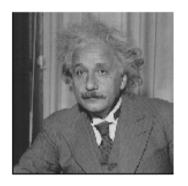

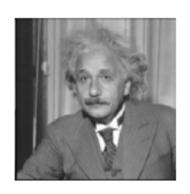

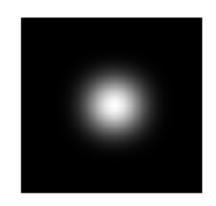

High-pass / band-pass:

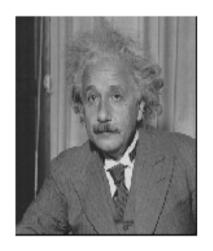

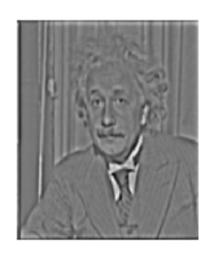

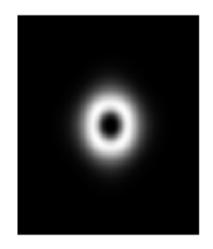

# **Edges in images**

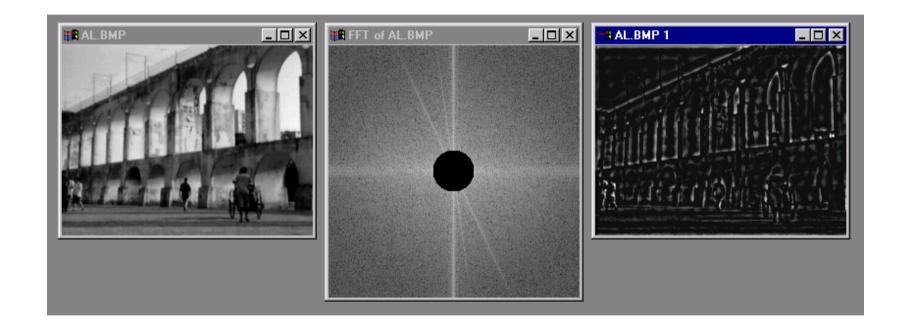

#### FFT in Matlab

#### Filtering with fft

```
im = ... % "im" should be a gray-scale floating point image
[imh, imw] = size(im);
fftsize = 1024; % should be order of 2 (for speed) and include padding
im_fft = fft2(im, fftsize, fftsize); % 1) fft im with padding
hs = 50; % filter half-size
fil = fspecial('gaussian', hs*2+1, 10);
fil_fft = fft2(fil, fftsize, fftsize); % 2) fft fil, pad to same size as image
im_fil_fft = im_fft .* fil_fft; % 3) multiply fft images
im_fil = ifft2(im_fil_fft); % 4) inverse fft2
im_fil = im_fil(1+hs:size(im,1)+hs, 1+hs:size(im, 2)+hs); % 5) remove padding
```

#### Displaying with fft

```
figure(1), imagesc(log(abs(fftshift(im_fft)))), axis image, colormap
jet
```

# Phase and Magnitude

#### Curious fact

- all natural images have about the same magnitude transform
- hence, phase seems to matter, but magnitude largely doesn't

#### Demonstration

 Take two pictures, swap the phase transforms, compute the inverse - what does the result look like?

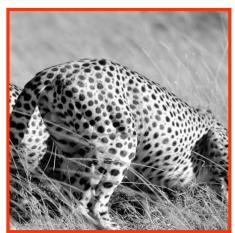

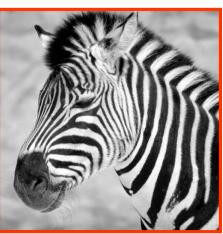

Image with cheetah phase (and zebra magnitude)

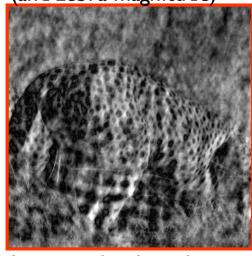

Image with zebra phase (and cheetah magnitude)

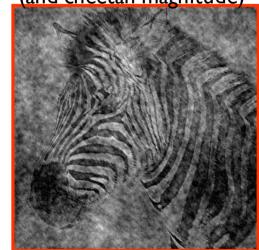

Slide credit: B. Freeman and A. Torralba

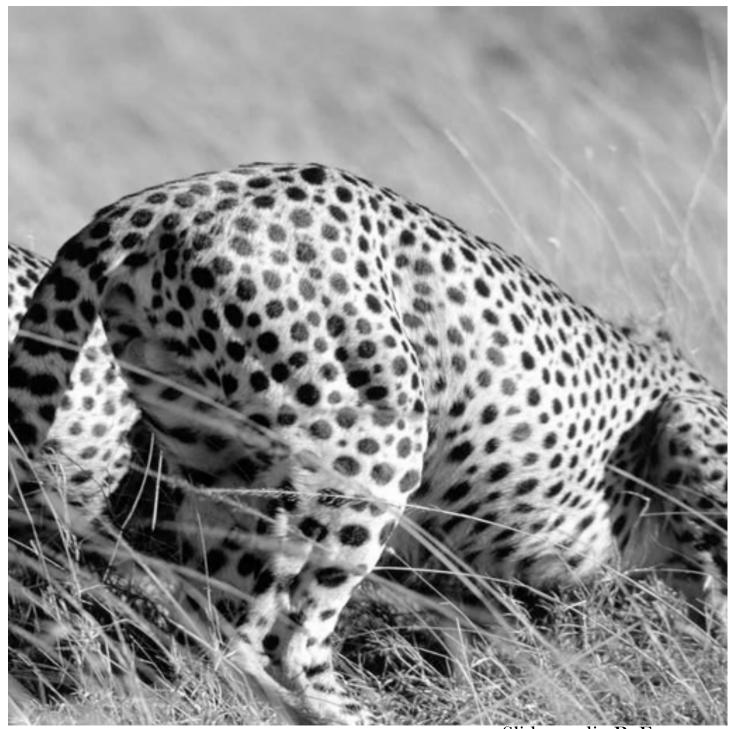

Slide credit: B. Freeman and A. Torralba

This is the magnitude transform of the cheetah picture

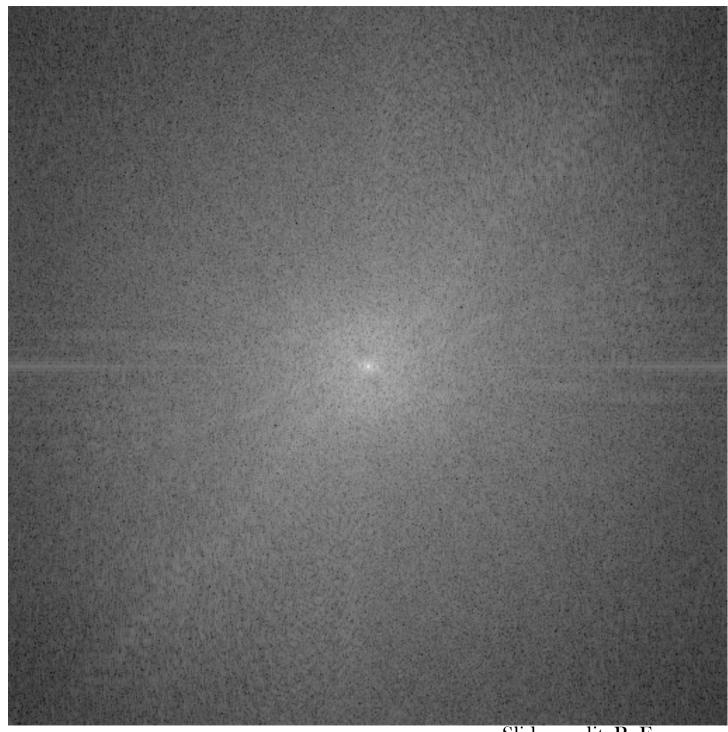

Slide credit: B. Freeman and A. Torralba

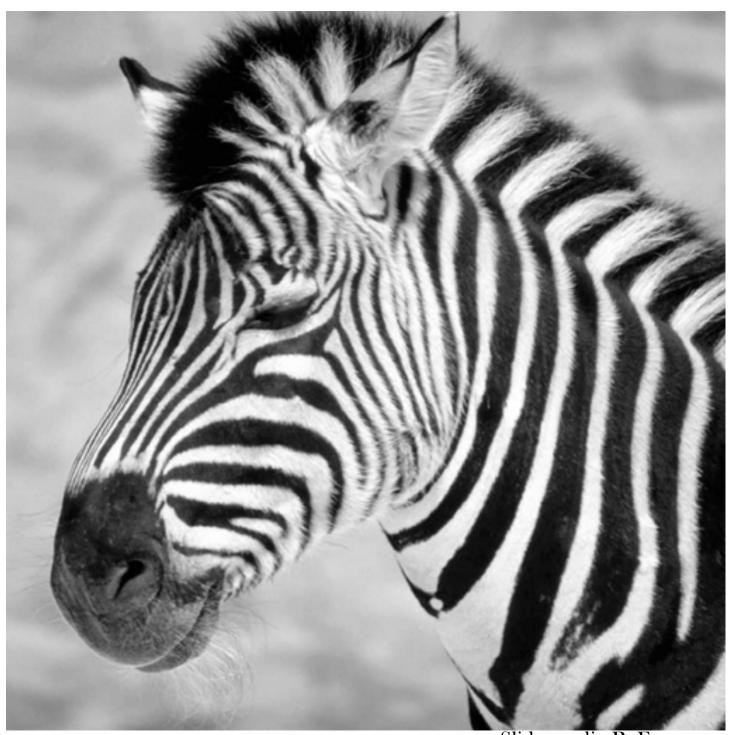

Slide credit: B. Freeman and A. Torralba

This is the magnitude transform of the zebra picture

Slide credit: B. Freeman and A. Torralba

Reconstruction with zebra phase, cheetah magnitude

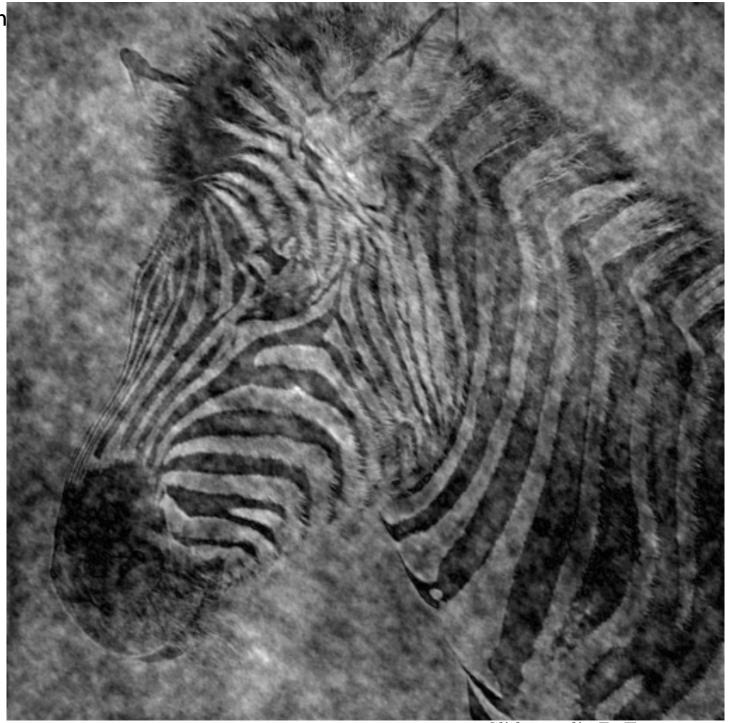

Slide credit: B. Freeman and A. Torralba

Reconstruction with cheetah phase, zebra magnitude

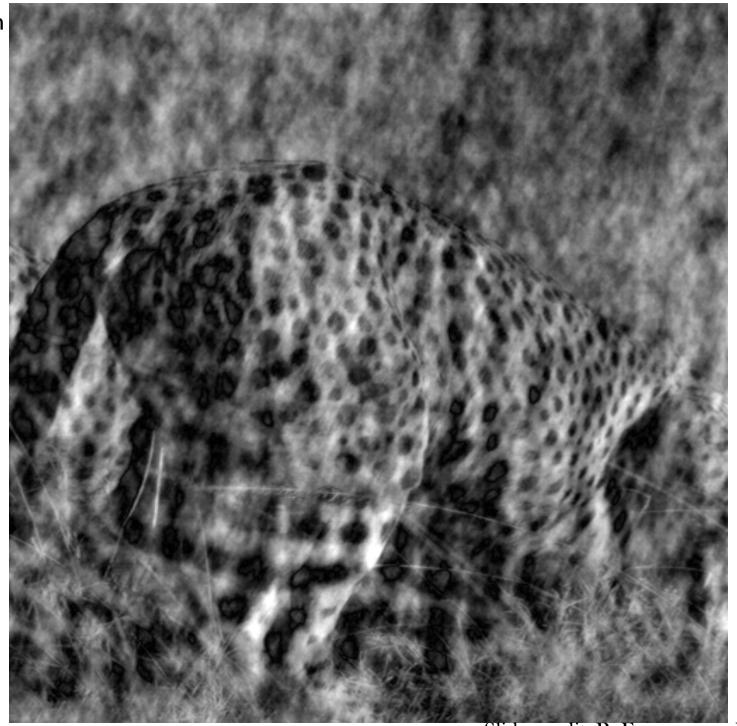

Slide credit: B. Freeman and A. Torralba

#### Clues from Human Perception

- Early processing in humans filters for various orientations and scales of frequency
- Perceptual cues in the mid-high frequencies dominate perception
- When we see an image from far away, we are effectively subsampling it

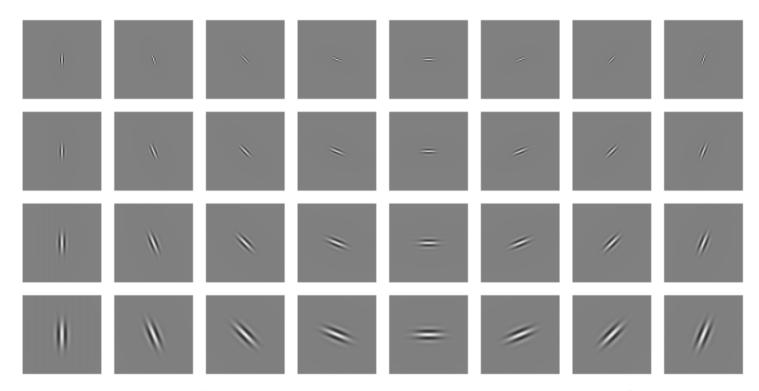

Early Visual Processing: Multi-scale edge and blob filters

# Campbell-Robson contrast sensitivity curve

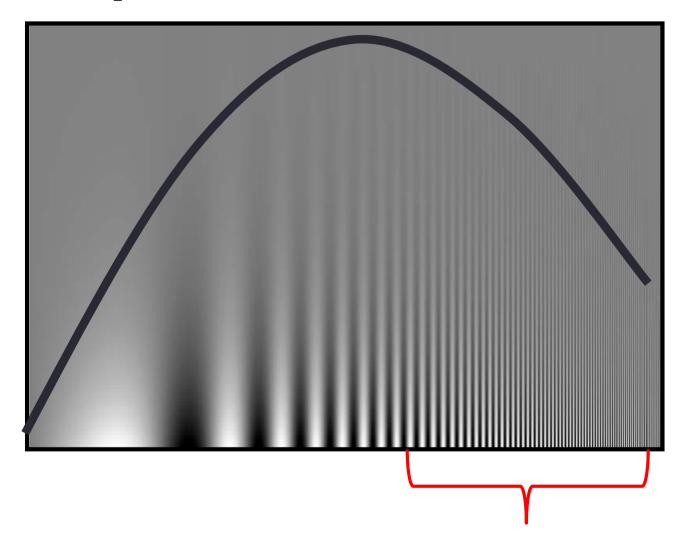

The higher the frequency the less sensitive human visual system is...

## **Lossy Image Compression (JPEG)**

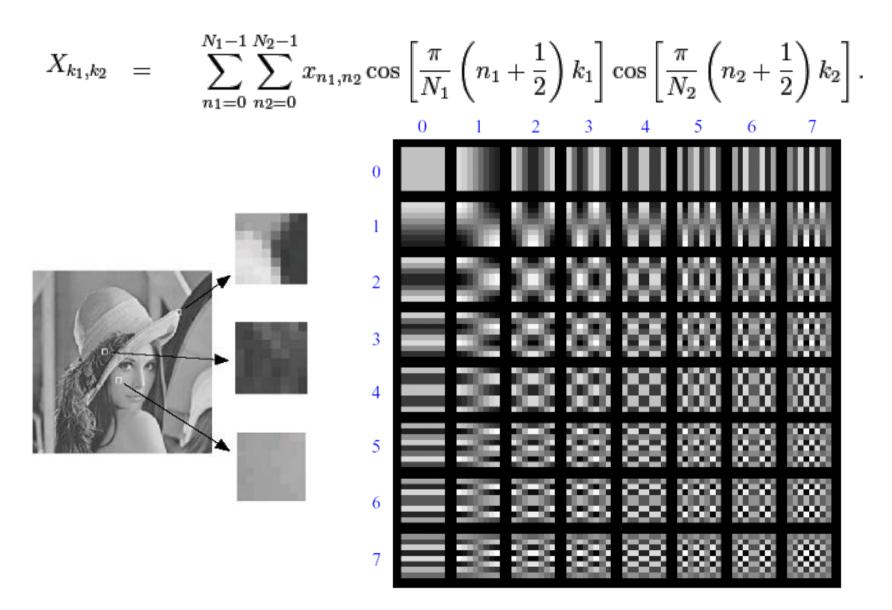

Block-based Discrete Cosine Transform (DCT) on 8x8 Slide credit: A. Bobick

## Using DCT in JPEG

- The first coefficient B(0,0) is the DC component, the average intensity
- The top-left coeffs represent low frequencies, the bottom right high frequencies

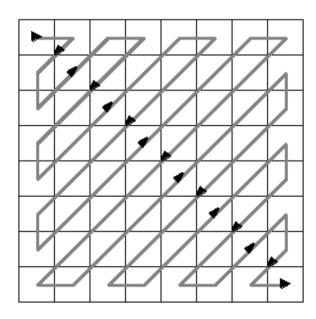

## Image compression using DCT

- DCT enables image compression by concentrating most image information in the low frequencies
- Loose unimportant image info (high frequencies) by cutting B(u,v) at bottom right
- The decoder computes the inverse DCT IDCT

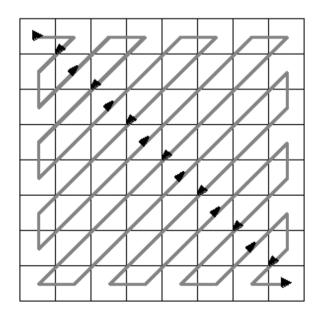

## JPEG compression comparison

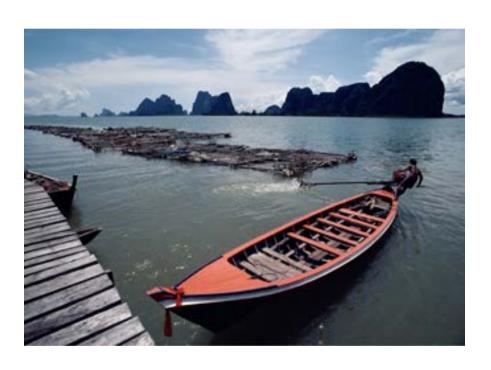

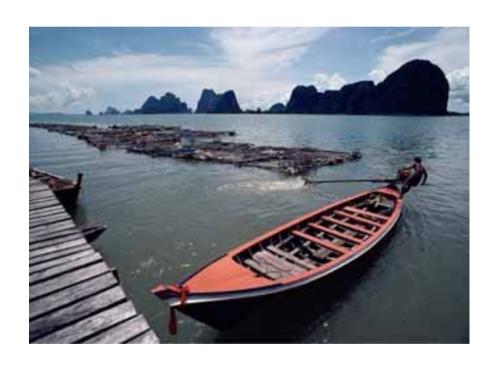

89k

#### Things to Remember

- Sometimes it makes sense to think of images and filtering in the frequency domain
  - Fourier analysis

- Can be faster to filter using FFT for large images (N logN vs. N<sup>2</sup> for auto-correlation)

- Images are mostly smooth
  - Basis for compression

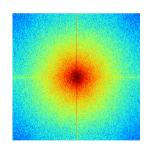

#### **Practice question**

1. Match the spatial domain image to the Fourier magnitude image

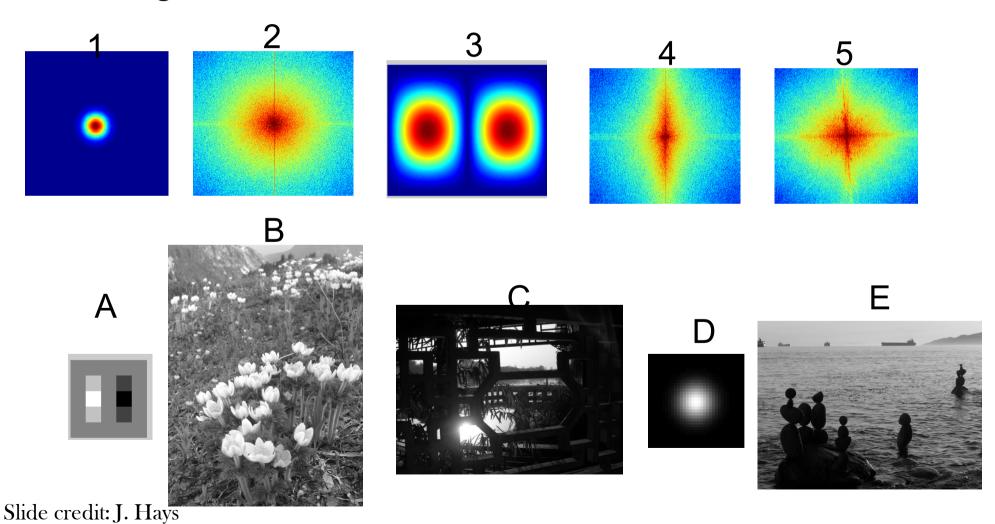

### Summary

- Frequency domain techniques
- Images in terms of frequency
- Fourier Series
- Convolution Theorem

#### **Next Week**

- Sampling
- Gabor wavelets
- Steerable filters